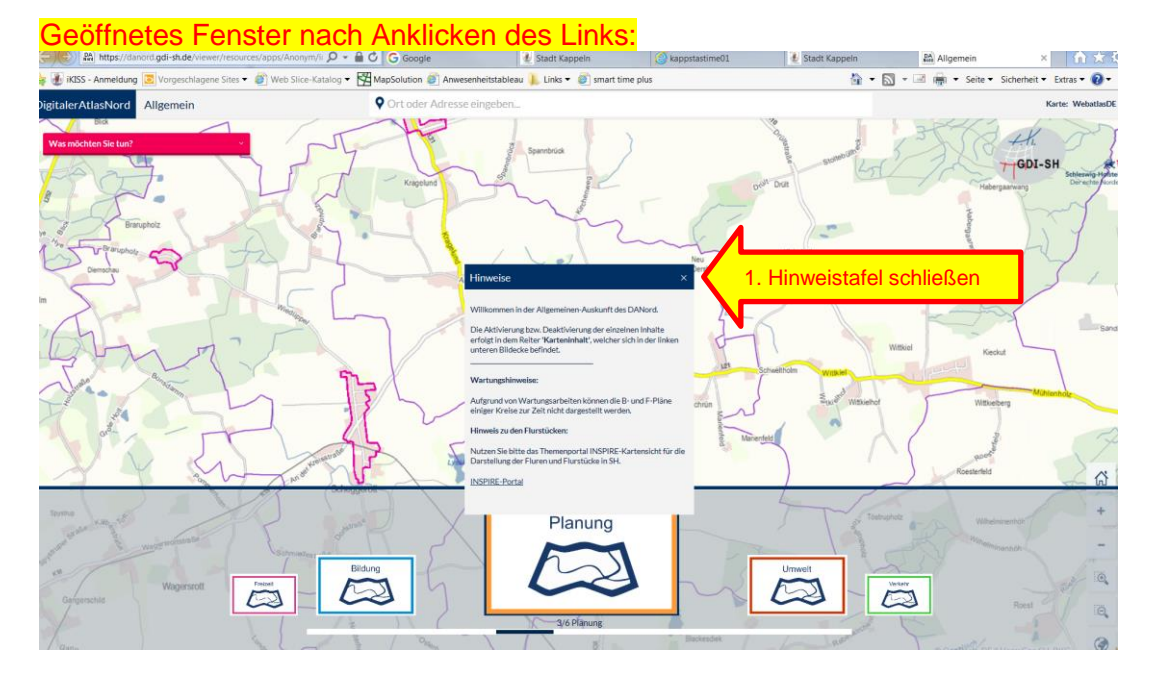

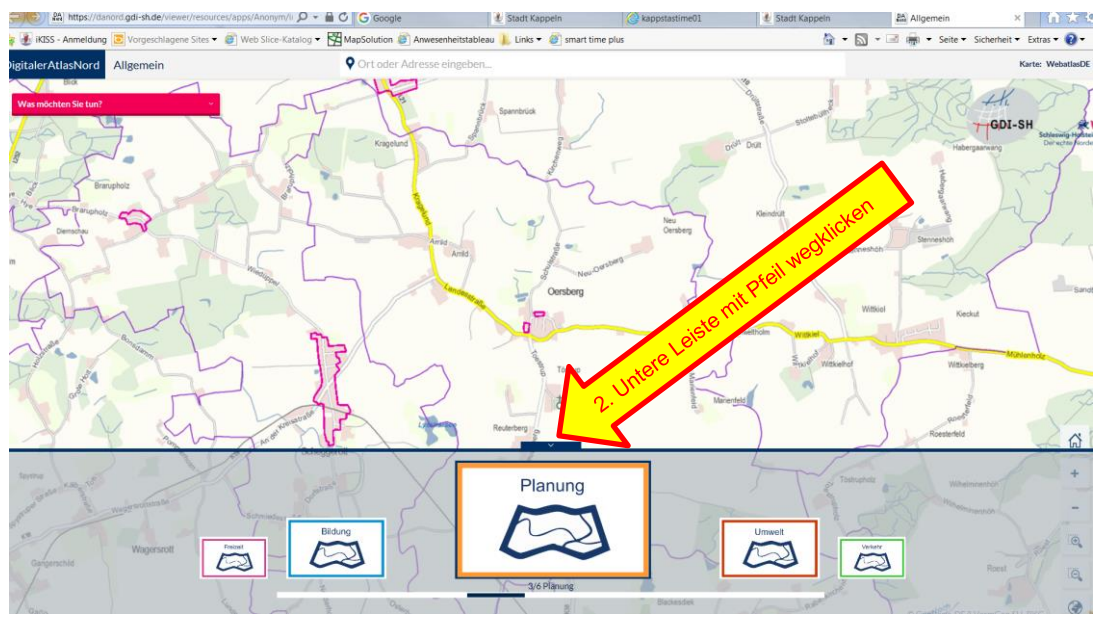

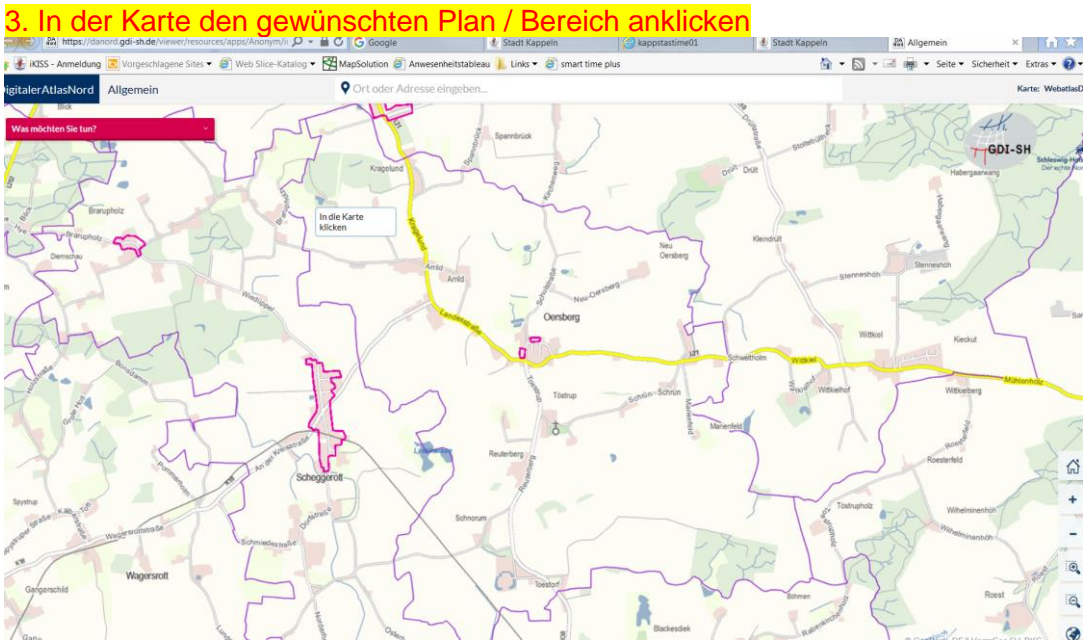

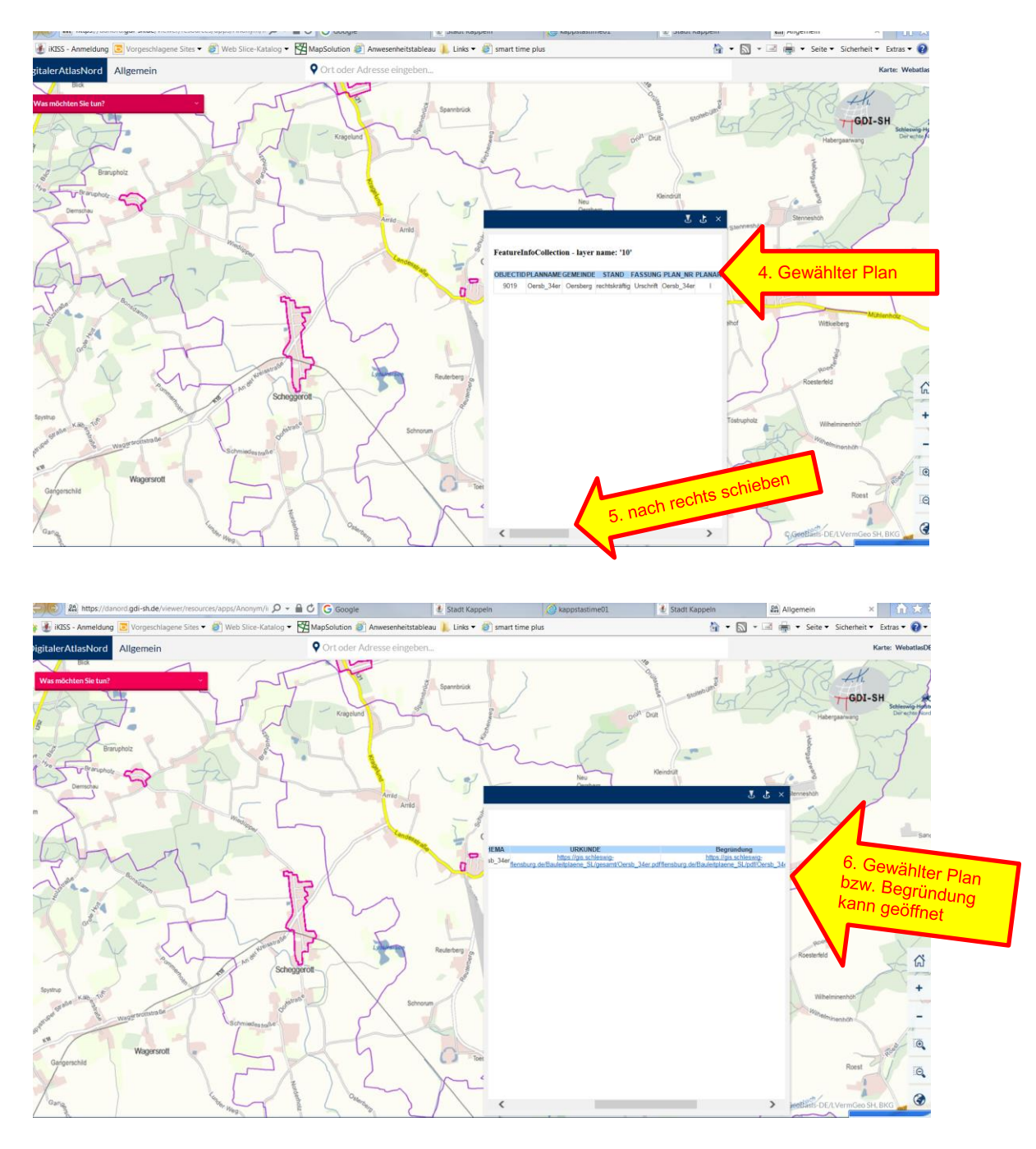

Kappeln, den 01.10.2018 Bauverwaltung Kappeln